## **Contents**

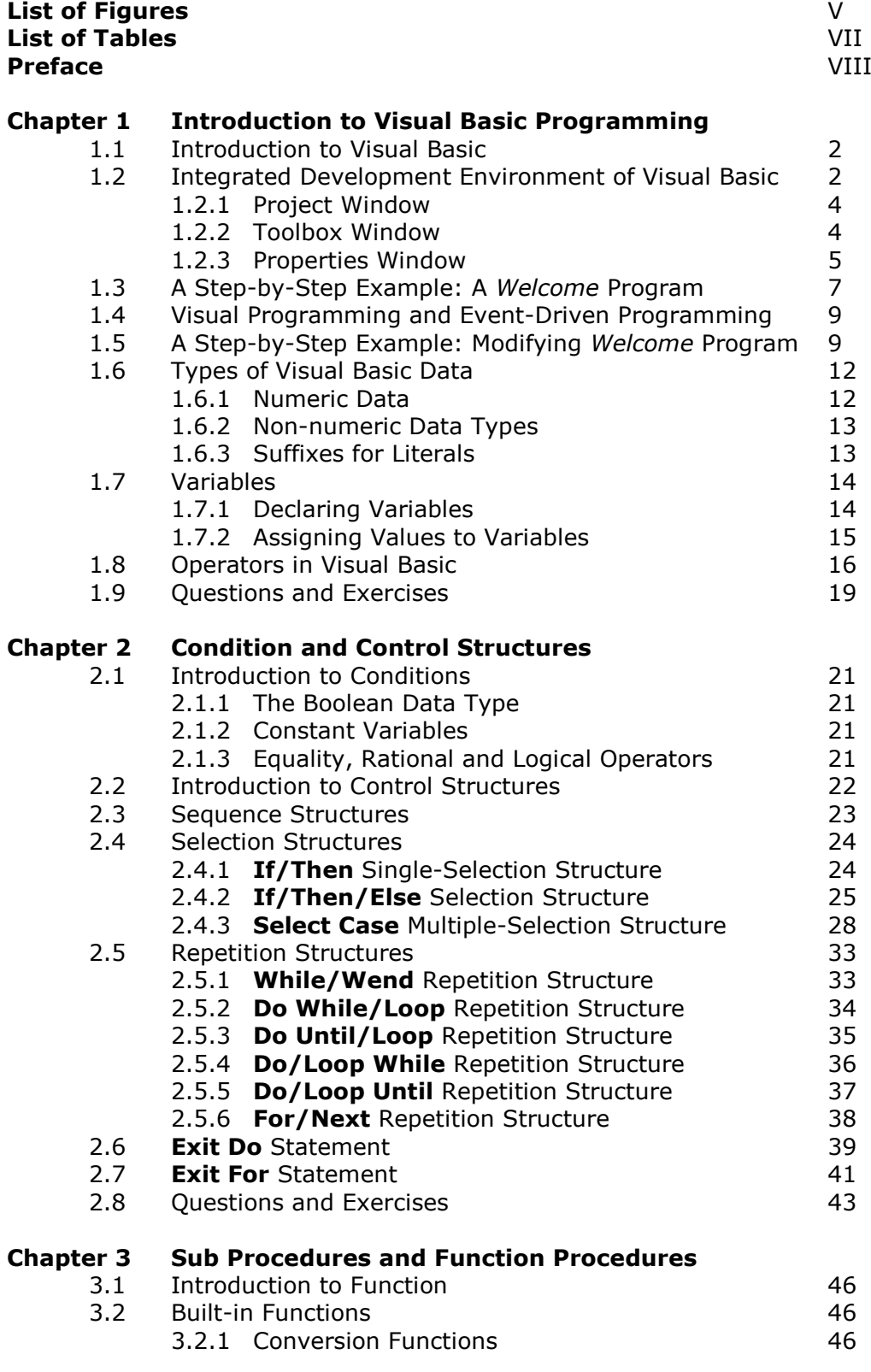

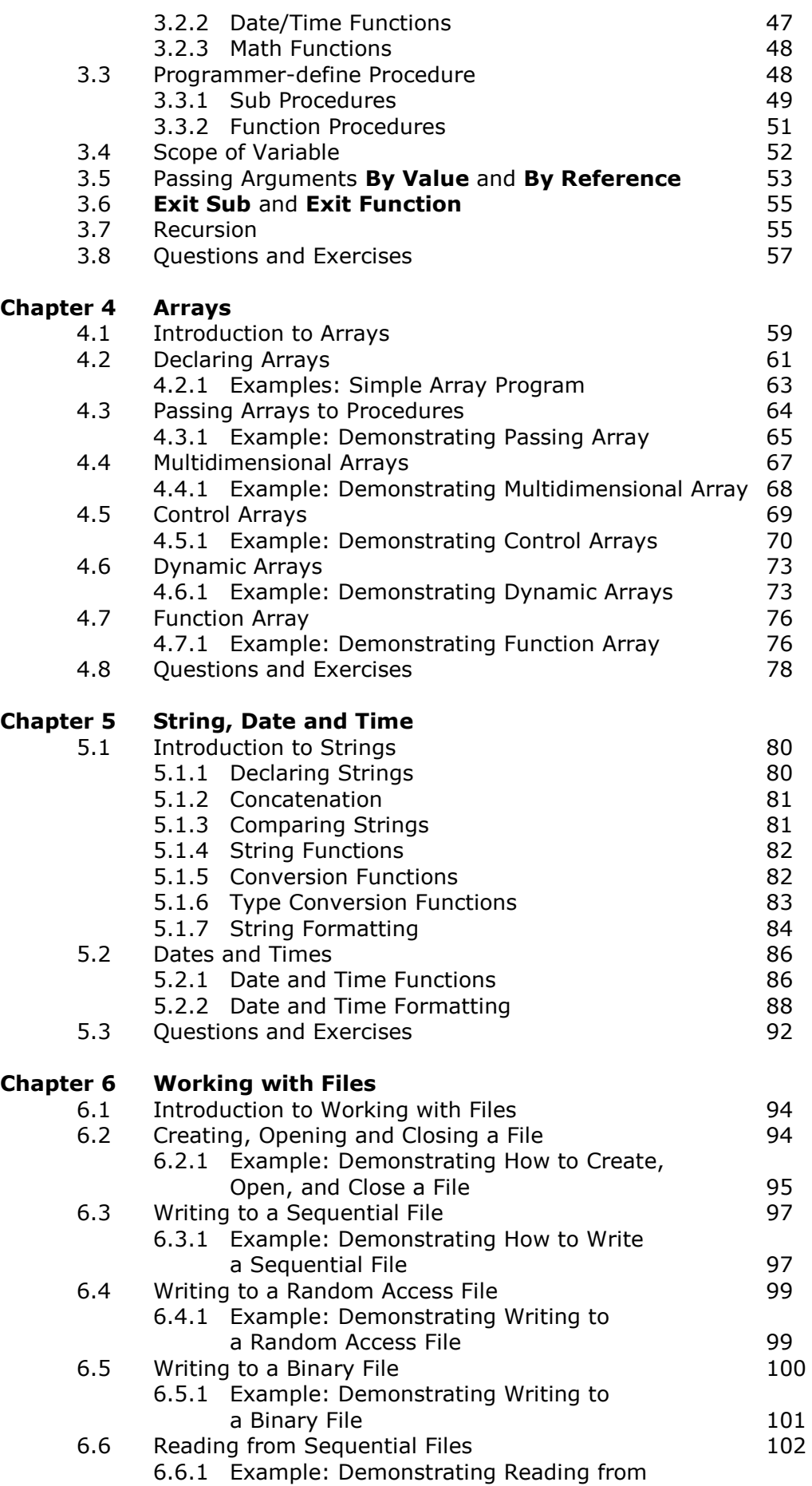

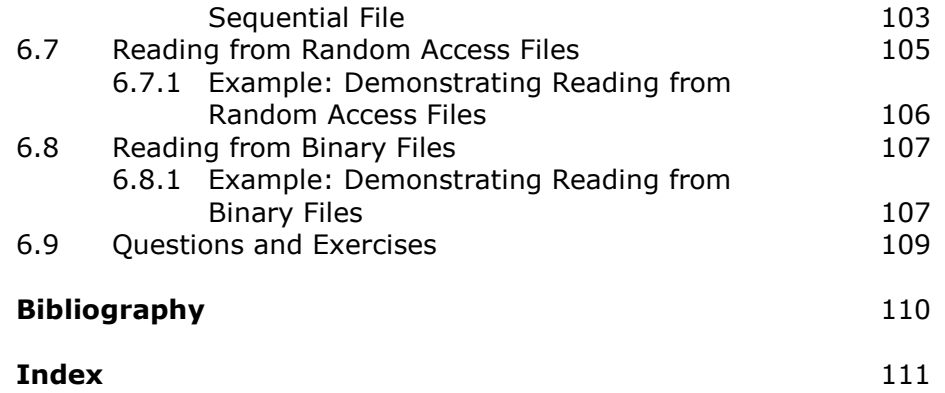